## **LAMPIRAN KODE PROGRAM**

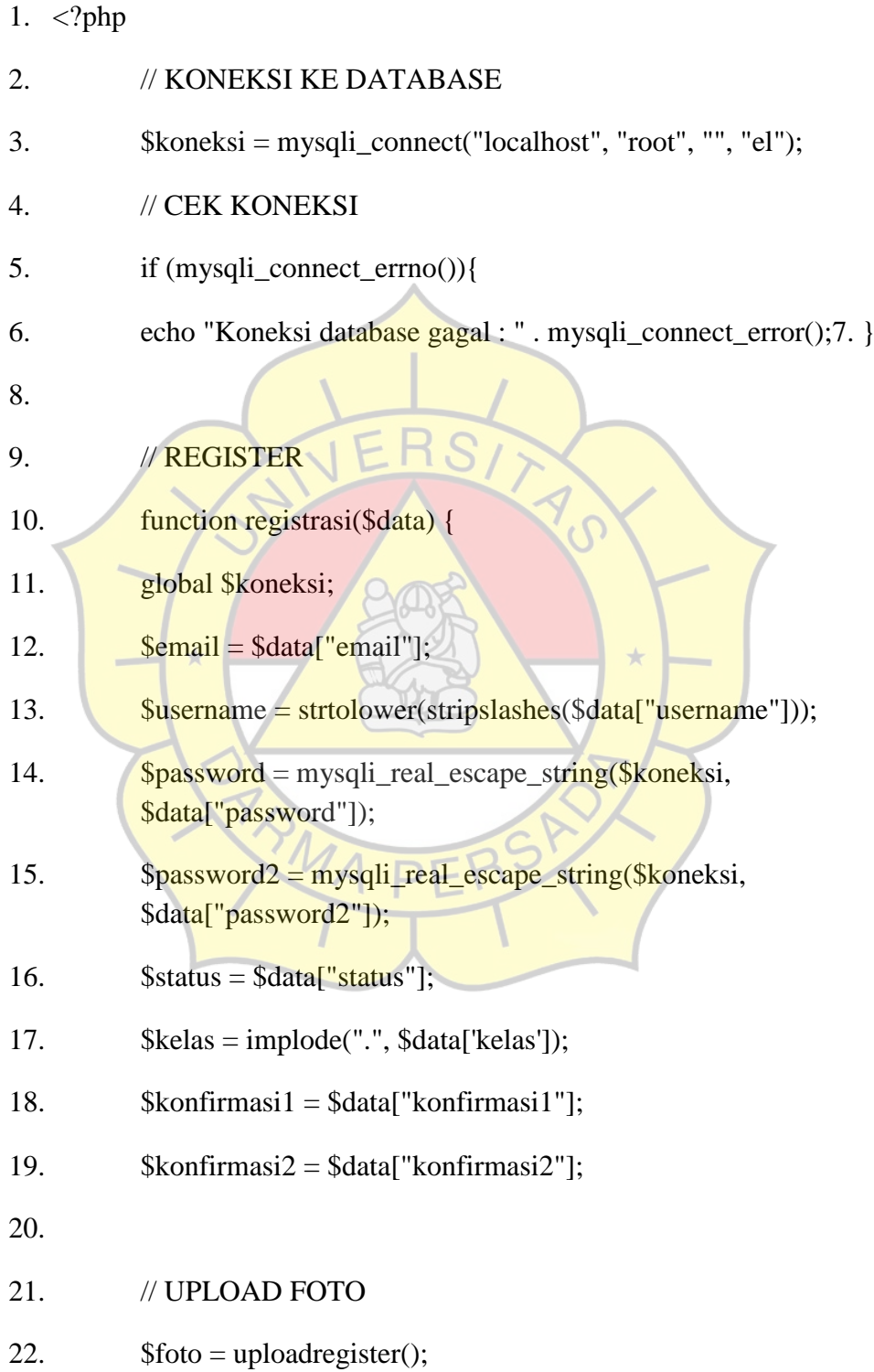

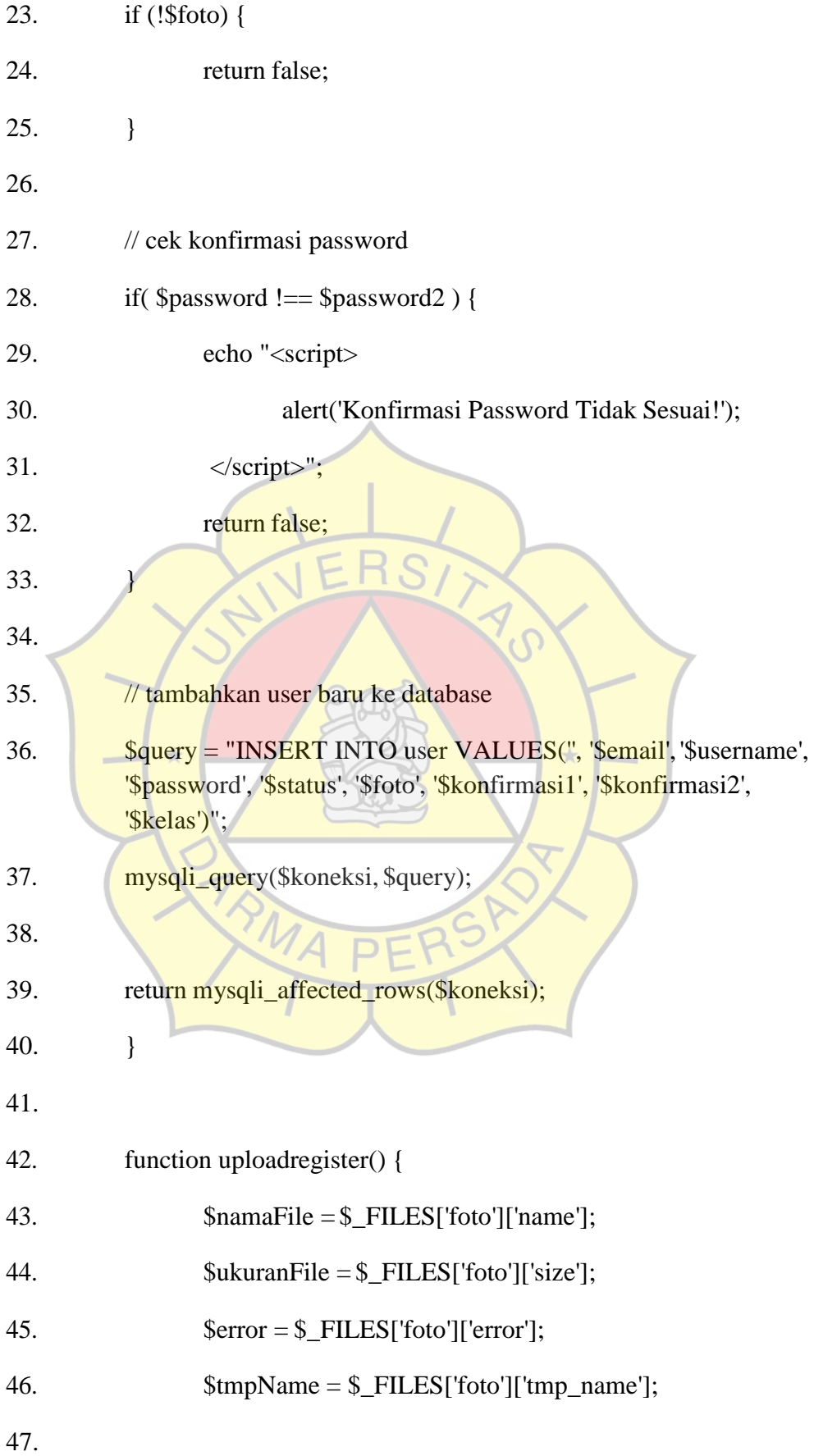

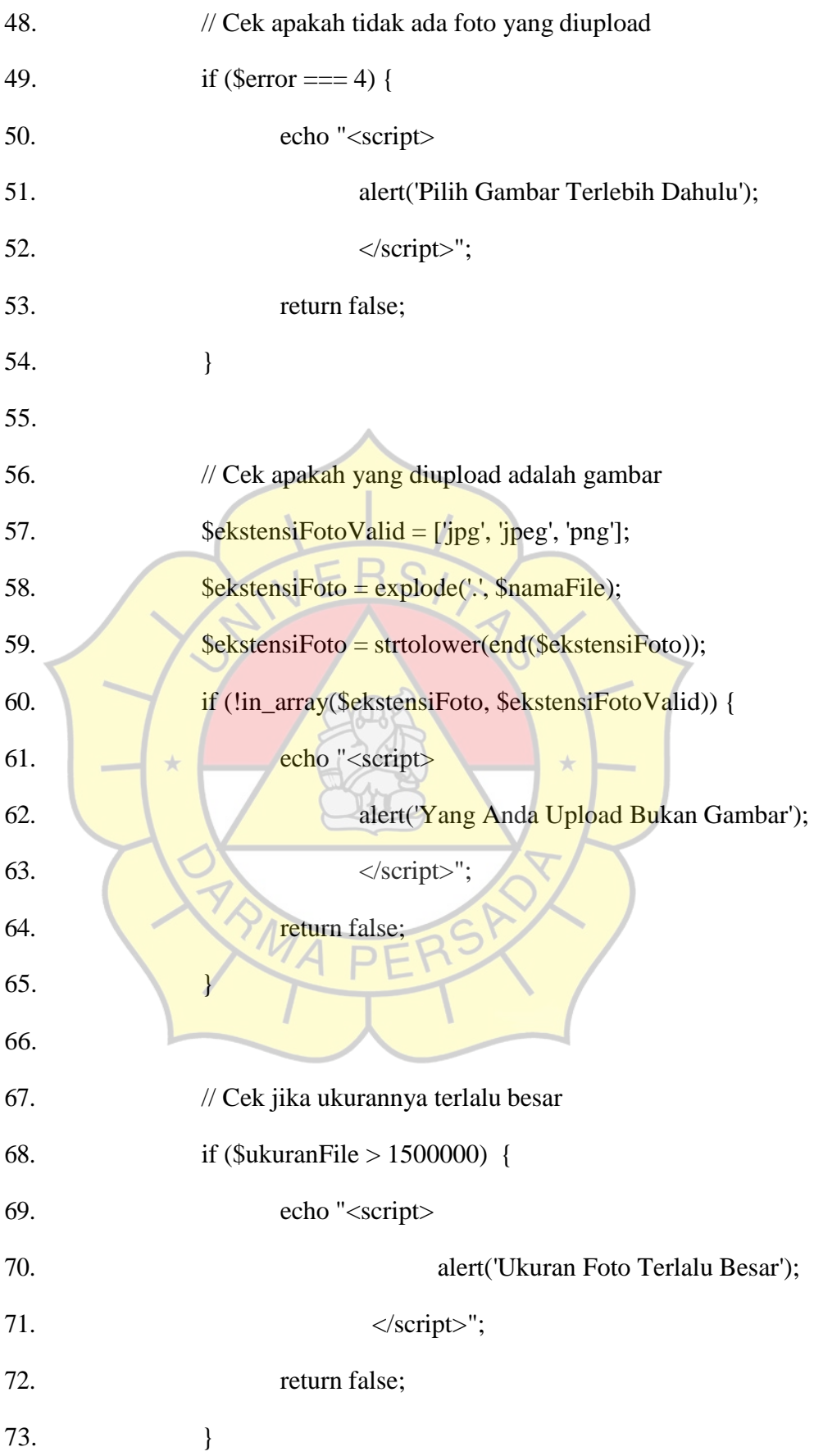

75. // Generate nama gambar baru 76. \$namaFileBaru = uniqid(); 77.  $\text{Span}\left\{\text{FileBaru} = \frac{1}{2}\right\}$ 78. \$namaFileBaru .= \$ekstensiFoto; 79. 80. // Lolos pengecekan, gambar siap diupload 81. move\_uploaded\_file(\$tmpName, '../img/' . \$namaFileBaru); 82. 83. return \$namaFileBaru; 84. } 85. 86. // TAMBAH DATA BUKU 87. **function tambahbuku**(\$data) {  $\rightarrow$ 88. global \$koneksi; 89. 90. **\$kode\_buku** = htmlspecialchars(\$data["kode\_buku"]); 91. \$isbn = htmlspecialchars(\$data["isbn"]); 92.  $\qquad \qquad$   $\qquad \qquad$   $\qquad$   $\qquad$  93. \$penulis = htmlspecialchars(\$data["penulis"]); 94. \$penerbit = htmlspecialchars(\$data["penerbit"]); 95. \$tahun\_terbit = htmlspecialchars(\$data["tahun\_terbit"]); 96. \$kategori = htmlspecialchars(\$data["kategori"]); 97. 98. // Upload Foto 99.  $$foto = upload();$ 

74.

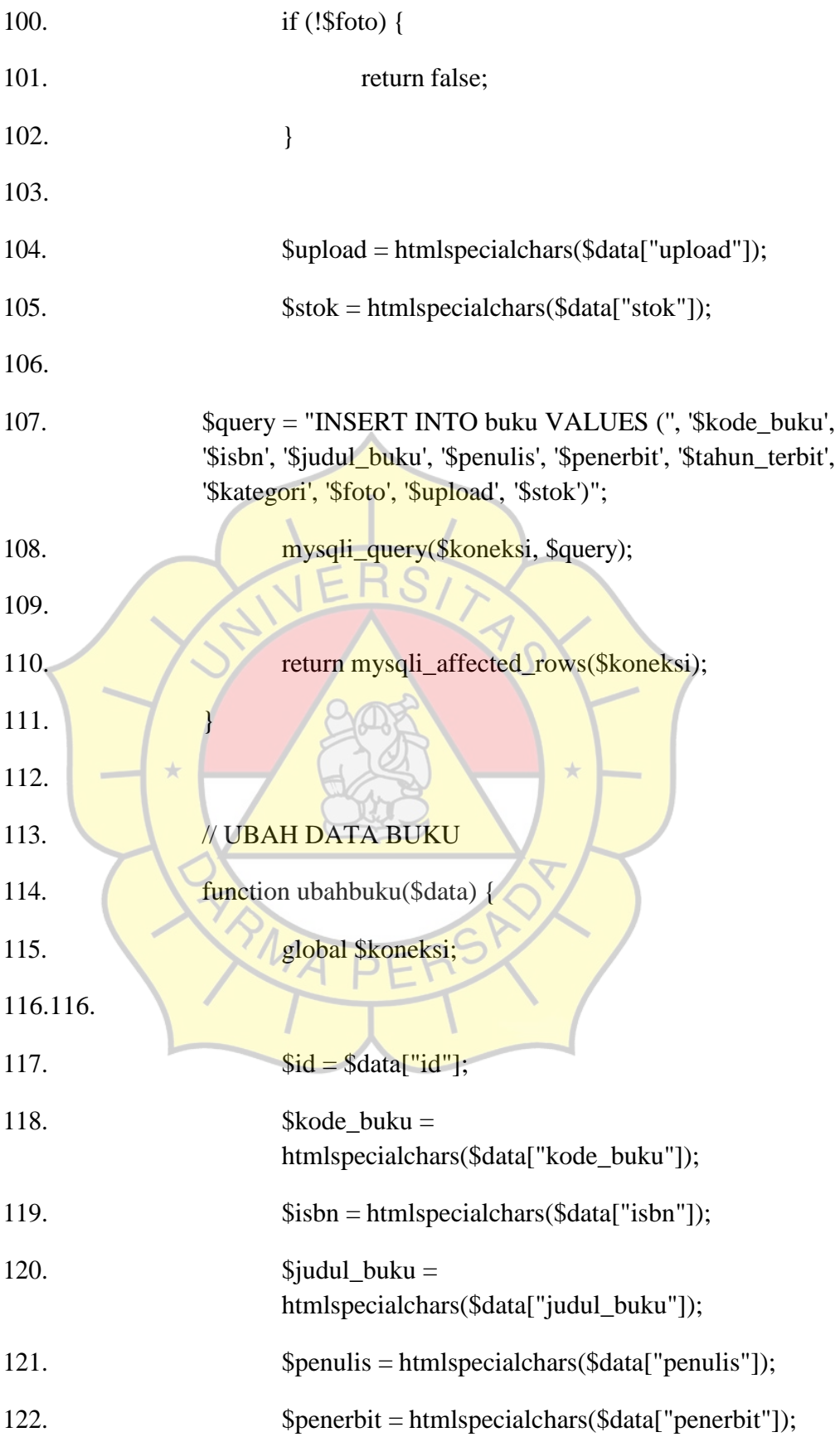

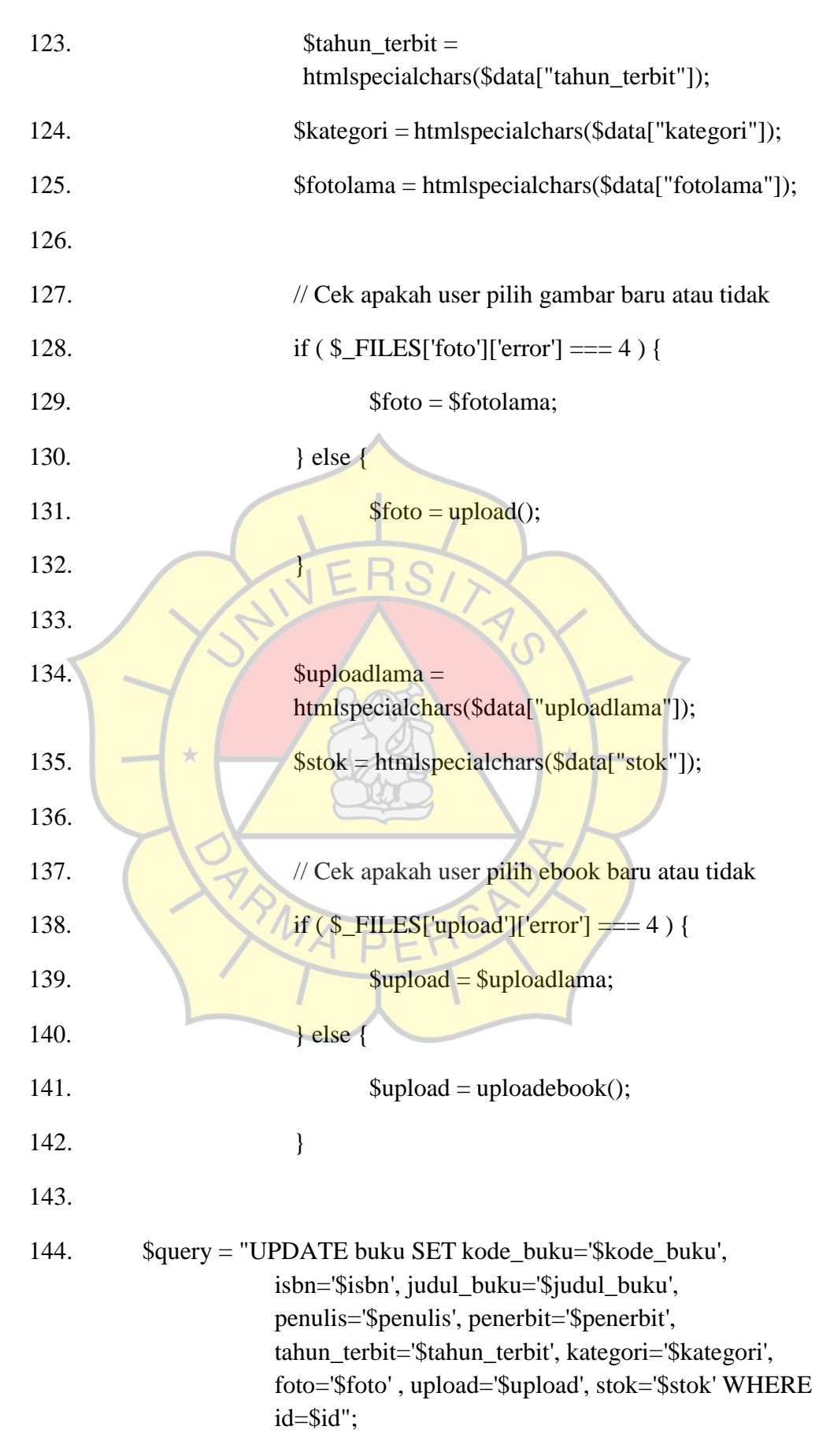

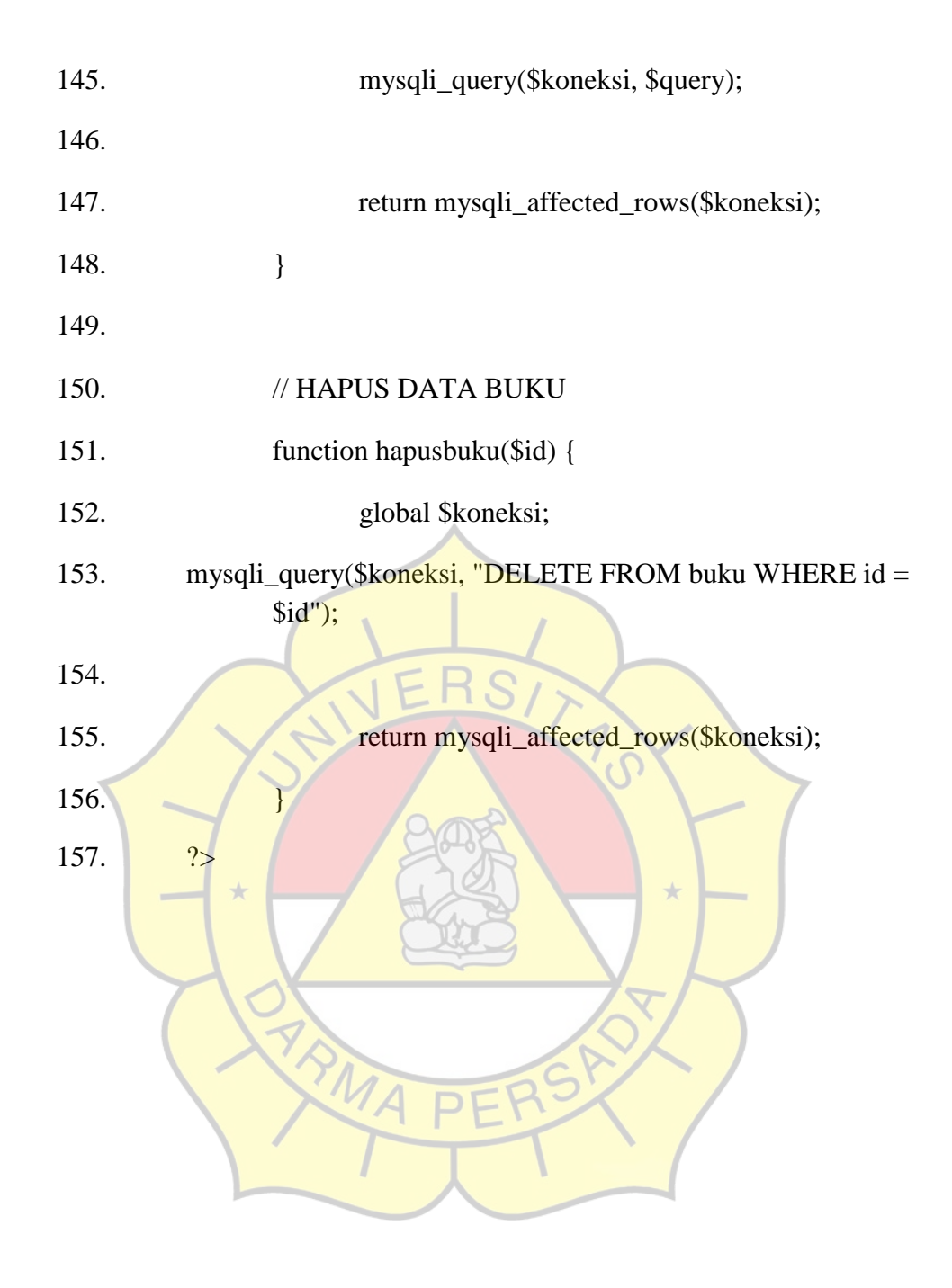